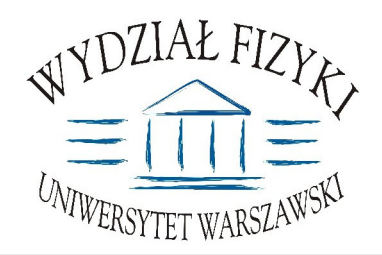

Wydział Fizyki **Uniwersytetu Warszawskiego** ul. Hoża 69, 00-681 Warszawa **tel. /fax (0 22) 55 32 213**

# **SPECYFIKACJA ISTOTNYCH WARUNKÓW ZAMÓWIENIA (SIWZ)**

**na:**

# Dostawę specjalistycznego oprogramowania <mark>i</mark> sprzętu komputerowego

Zawartość: **14 ponumerowanych stron** oraz 6 załączników

**SIWZ opublikowana na stronach internetowych: www.uw.edu.pl oraz www.fuw.edu.pl**

nr postępowania: <u>WF-37-43/07</u> **tryb: przetarg nieograniczony**

# **Art. 1.** Zamawiający

Uniwersytet Warszawski, Wydział Fizyki. ul. Hoża 69. 00-681 Warszawa NIP 525-001-12-66 REGON 000001258 reprezentowany przez: Dziekana Wydziału Fizyki UW zaprasza do ubiegania się o zamówienie publiczne, prowadzone w trybie przetargu nieograniczonego na: dostawe specjalistycznego oprogramowania i sprzętu **komputerowego**

#### **Art. 2 Podstawa prawna**

- 1. Ustawa z dnia 29 stycznia 2004 r. Prawo zamówień publicznych (Dz. U. z 2004r. Nr 19, poz. 177), z późn. zmianami zwana dalej ustawą, wraz z przepisami wykonawczymi do tej ustawy.
- 2. Tryb zamówienia publicznego przetarg nieograniczony
- 3. Uniwersytet Warszawski posiada osobowość prawną i działa na podstawie Ustawy -Prawo o szkolnictwie wyższym Ustawa z dnia 27 lipca 2005r. **(Dz. U. nr 164, poz.1365)**

# **Art. 3 Opis przedmiotu zamówienia**

- 1. Przedmiotem zamówienia jest dostawa specjalistycznego oprogramowania i sprzętu **komputerowego**
- 2. WSPÓLNY SŁOWNIK ZAMÓWIEŃ (CPV): 30.24.00.00-3, 30.26.00.00-9.
- 3. Przedmiotem zamówienia jest wykonanie i wdrożenie oprogramowania, jego integracja z portalem eeg.pl, a także dostawa serwera przeznaczonego do obsługi wykonanego oprogramowania, zgodnie ze szczegółowym opisem przedmiotu zamówienia (opis techniczny sytemu informatycznego) zawartym w załączniku nr 1 do niniejszej Specyfikacji Istotnych Warunków Zamówienia SIWZ.
- 4. Wykonawca powinien też dostarczyć platformę sprzętową (serwer klasy PC) pozwalającą na zainstalowanie oprogramowania będącego przedmiotem zamówienia. Opis wymagań dla platformy sprzętowej (serwera klasy PC) zawarty jest w załączniku nr 2 do niniejszej SIWZ.
- 5. Miejsce dostawy przedmiotu zamówienia: Wydział Fizyki UW ul. Hoża 69, Warszawa.
- 6. W celu potwierdzenia, że oferowane dostawy spełniają wymagania określonym przez Zamawiającego Wykonawca powinien:
	- 1) zaświadczyć o zobowiazaniach zwiazanych z serwisem gwarancyjnym (na druku formularza OFERTA) - dotyczy platformy sprzętowej (serwera PC);
	- 2) opisać oferowaną platformę sprzętową (serwer PC) (np. na druku OFERTA) lub załączyć specyfikację techniczną oferowanej platformy sprzętowej (serwera PC) w celu weryfikacji wymagań określonych przez Zamawiającego w SIWZ. W opisie technicznym lub specyfikacji technicznej powinny być zapisane m.in. symbole podzespołów, typ urządzenia, nazwa producenta oferowanej platformy sprzętowej (serwera PC);
- 3) zaświadczyć o całkowitej zgodności oferowanego systemu ze specyfikacją zawartą w Załączniku 1 i podać okres i warunki gwarancji na oprogramowanie. Sformułowanie warunków gwarancji musi być zgodne z następującym minimum: "Gwarancja dla oprogramowania rozumiana jest jako zobowiązanie Wykonawcy do usuwania błędów w dostarczonym oprogramowaniu, rozumianych jako niezgodność działania dostarczonego systemu ze specyfikacją z Załącznika 1, wykazanych w sposób powszechnie przyjęty dla raportowania błędów oprogramowania, w terminie adekwatnym do skali wymaganych korekt, jednak w żadnym przypadku nie dłuższym niż 1 miesiąc."
- 4) zaświadczyć (np. na druku OFERTA) oprogramowanie specjalistyczne wykonamy zgodnie z wymaganiami opisanymi w SIWZ (w szczególności z założeniami zawartymi w załączniku nr 1 do SIWZ).
- 7. Zamawiający nie dopuszcza składania ofert częściowych.
- 8. Zamawiający nie dopuszcza składania ofert wariantowych.
- 9. Warunki płatności: przelew w terminie minimum 21 dni od dnia otrzymania przez Zamawiającego prawidłowo wypełnionej faktury. Faktura wystawiona po wykonaniu i podpisaniu przez obydwie strony protokołu odbioru.

# **Art. 4**

#### **Termin wykonania zamówienia**

Wymagany termin wykonania zamówienia Zamawiający określa: w ciągu 5 miesięcy **od dnia podpisania umowy**

# **Art. 5**

#### **Warunki wymagane od wykonawców**

- 1. O zamówienie mogą ubiegać się wykonawcy, którzy spełniają następujące warunki:
	- 1) Nie podlegają wykluczeniu na podstawie art. 24 ust 1 i 2 Ustawy:
	- 2) Spełniają wymagania art. 22 ust 1 Ustawy;
	- 3) Wykażą się doświadczeniem w realizacji dostaw w okresie ostatnich trzech lat przed dniem wszczęcia postępowania o udzielenie zamówienia, a jeżeli okres powadzenia działalności jest krótszy – w tym okresie, odpowiadających swoim rodzajem (tj. zrealizowane systemy jako oprogramowanie wykonane na zamówienie w technologii aplikacji sieciowej z interfejsem www i/lub java) i wartością dostawom (nie mniej niż 2) stanowiącym przedmiot zamówienia, z podaniem ich wartości, przedmiotu, dat wykonania i odbiorców wraz z załaczonymi dokumentami potwierdzającymi, że te dostawy zostały wykonane należycie.

Każda z wykazanych dostaw o wartości brutto nie mniejszej niż wartość brutto składanej oferty.

- 2. Wykonawca potwierdzi spełnienie niniejszych warunków dokumentami opisanymi w art. 6 niniejszej SIWZ - w przypadku Wykonawców krajowych lub w art. 8 – w przypadku Wykonawców zagranicznych.
- 3. Sposób dokonania oceny spełnienia warunków wymaganych od Wykonawców oparty będzie na zasadzie spełnia/nie spełnia.

#### **Art. 6**

Informacja o oświadczeniach i dokumentach, jakie mają dostarczyć wykonawcy w celu potwierdzenia spełnienia warunków w postępowaniu

- 1. W celu wykonania spełnienia warunków udziału w niniejszym postępowaniu, każdy z Wykonawców winien przedłożyć wraz z ofertą – zgodną z załączonym do SIWZ formularzem OFERTY (załącznik nr 3 do niniejszej SIWZ – opracowany przez Zamawiającego) – następujące oświadczenia i dokumenty – wypełnione i podpisane przez osoby uprawnione do reprezentowania Wykonawcy – zgodnie z odpowiednimi zapisami niniejszej SIWZ.
	- 1) Oświadczenie Wykonawcy dotyczące art. 22 ust 1 i 2 oraz 24 ust 1 Ustawy stanowiące załącznik Nr 4 do niniejszej SIWZ.
	- 2) Aktualny odpis z właściwego rejestru albo aktualne zaświadczenie o wpisie do ewidencji działalności gospodarczej, jeżeli odrębne przepisy wymagają wpisu do rejestru lub zgłoszenia do ewidencji działalności gospodarczej - wystawiony nie wcześniej niż 6 miesięcy przed upływem terminu składania ofert.

#### UWAGA:

Do reprezentowania Wykonawcy są upoważnione osoby wymienione w aktualnym rejestrze lub aktualny zaświadczeniu o wpisie do ewidencji działalności gospodarczej lub osoby upoważnione do działania w imieniu Wykonawcy. Pełnomocnictwo musi być udzielone na piśmie i podpisane zgodnie ze specyfikacją przez osoby wymienione w rejestrze lub zaświadczeniu. Dokument ten powinien być załączony do oferty w oryginale lub jego wierzytelny odpis. Załączenie pełnomocnictwa w formie kserokopii, na której widnieją podpisy samego umocowanego nie zostanie uznane za ważne.

3) Wykaz wykonanych, a w przypadku świadczeń okresowych lub ciągłych również wykonywanych, dostaw w okresie ostatnich trzech lat przed dniem wszczęcia postępowania o udzielenie zamówienia, a jeżeli okres powadzenia działalności jest krótszy – w tym okresie, odpowiadających swoim rodzajem (tj. zrealizowane systemy jako oprogramowanie wykonane na zamówienie w technologii aplikacji sieciowej z interfejsem www i/lub java) i wartościa dostawom (nie mniej niż 2) stanowiącym przedmiot zamówienia, z podaniem ich wartości, przedmiotu, dat wykonania i odbiorców na druku "Doświadczenie zawodowe /firmy/" stanowiące załącznik nr 5 do niniejszej SIWZ wraz z załączonymi dokumentami potwierdzającymi, że te dostawy zostały wykonane należycie.

Każda z wykazanych dostaw o wartości brutto nie mniejszej niż wartość brutto składanej oferty.

- 2. Zamawiający wzywa Wykonawców, którzy w określonym terminie nie złożyli oświadczeń i dokumentów potwierdzających spełnianie warunków udziału w postępowaniu lub którzy złożyli dokumenty zawierające błędy, do ich uzupełnienia w wyznaczonym terminie, chyba, że mimo ich uzupełnienia oferta wykonawcy podlega odrzuceniu lub konieczne byłoby unieważnienie postępowania; oświadczenia lub dokumenty powinny potwierdzać spełnienie przez wykonawcę warunków udziału w postępowaniu oraz spełnienie przez oferowane dostawy wymagań określonych przez zamawiającego, nie później niż w dniu wyznaczonym przez zamawiającego jako termin uzupełnienia oświadczeń lub dokumentów.
- 3. Zamawiający wzywa także, w wyznaczonym przez siębie terminie, do złożenia wyjaśnień dotyczących oświadczeń i dokumentów, o których mowa w ust. 1.
- 4. Ofertę Wykonawcy wykluczonego uznaje się za odrzuconą.
- 5. Zamawiający zawiadamia równocześnie wykonawców, którzy zostali wykluczeni z postępowania o udzielenie zamówienia, podając uzasadnienie faktyczne i prawne.

#### Art. 7 Ogólne warunki składnia ofert przez podmioty występujące wspólnie

- 1. Wykonawcy mogą wspólnie ubiegać się o udzielenie zamówienia (podmioty te występujące wspólnie zwane są dalej konsorcjami).
- 2. W przypadku, o którym mowa w ust. 1 Wykonawcy ustanawiają pełnomocnika do reprezentowania ich w postepowaniu o udzielenie zamówienia albo reprezentowania w postępowaniu i zawarcia umowy w sprawie zamówienia publicznego.
- 3. Przepisy dotyczące wykonawcy stosuje się odpowiednio do wykonawców, o których mowa w ust.1
- 4. Wykonawcy występujący wspólnie ponoszą solidarną odpowiedzialność za niewykonanie lub nienależyte wykonanie zamówienia.
- 5. Dla uznania ważności, oferta złożona przez konsorcja musi zawierać dokumenty wymienione w art. 6 ust. 1 lub/i w art. 8 ust. 1 i 2 niniejszej SIWZ.
- 6. Oferta złożona przez konsorcjum musi spełniać następujące dodatkowe wymogi:
	- odniesieniu do wymagań postawionych przez zamawiającego, każdv  $1) w$ z Wykonawców występujących wspólnie, oddzielnie musi udokumentować, że nie podlega wykluczeniu na podstawie art. 24 ust 1 i 2 oraz specjalne warunki zawarte w art. 22 ust 1 Ustawy ("oświadczenie dotyczące art. 24 ust 1 i 2 oraz art. 22 ust 1 Ustawy - Prawo zamówień publicznych" - załącznik nr 4 - obowiązuje każdego z członków konsorcjum oddzielnie - należy złożyć odpowiednią do liczby członków konsorcium, podpisana przez pełnomocnika i partnera konsorcium);
	- 2) Wykonawcy występujący wspólnie muszą upoważnić jednego spośród siebie jako przedstawiciela pozostałych (zwany dalej pełnomocnikiem), a jego upoważnienie musi być udokumentowane pełnomocnictwem podpisanym przez upełnomocnionych przedstawicieli wszystkich pozostałych Wykonawców;
	- 3) oferta musi być podpisana w taki sposób, by prawnie zobowiązywała wszystkich Wykonawców występujących wspólnie;
	- 4) formularz of erty podpisuje pełnomocnik konsorcjum (dotyczy całego konsorcjum);
	- 5) dokumenty wymienione w art. 6 ust 1 pkt 2 niniejszej SIWZ obowiązują każdego z członków konsorcjum oddzielnie - należy złożyć odpowiednią do liczby członków konsorcjum podpisaną przez pełnomocnika i członków konsorcjum.
	- 6) załącznik nr 5 podpisuje pełnomocnik. Ilość wykazanych dostaw we wspólnym formularzu dla całego konsorcjum, sumuje się dla wszystkich członków konsorcjum. Załączniki, w tym referencje podpisuje (za zgodność z oryginałem) pełnomocnik i członek konsorcjum, którego referencje dotycza.
	- 7) wszelka korespondencja oraz rozliczenia dokonywane beda wyłacznie z podmiotem występujący, jako reprezentant pozostałych (pełnomocnik).
	- 8) pozostałe dokumenty nie wymienione podpisuje/parafuje pełnomocnik.
- 7. Jeżeli oferta Wykonawców, o których mowa art. 7 zostanie wybrana, Zamawiający może żądać przed zawarciem umowy w sprawie zamówienia publicznego, umowy regulującej współprace tych Wykonawców.

# **Art. 8** Wykonawcy zagraniczni

1. Jeżeli Wykonawca ma siedzibę lub miejsce zamieszkania poza terytorium Rzeczypospolitej Polskiej, zamiast dokumentu, o którym mowa w art.6 ust. 1 pkt 2 niniejszej SWIZ składa dokument lub dokumenty wystawione w kraju, w którym ma

siedzibę lub miejsce zamieszkania potwierdzające, że nie otwarto jego likwidacji ani nie ogłoszono upadłości.

- 2. Jeżeli w kraju pochodzenia osoby lub w kraju, w którym Wykonawca ma siedzibę lub miejsce zamieszkania, nie wydaje się dokumentów, o których mowa w ust.1, zastępuję się je dokumentem zawierającym oświadczenie złożone przez notariuszem, właściwym organem sądowym, administracyjnym albo organem samorządu zawodowego lub gospodarczego odpowiednio kraju pochodzenia osoby lub kraju, w którym Wykonawca ma siedzibę lub miejsce zamieszkania.
- 3. Dokumenty sporządzone w języku obcym są składane wraz z tłumaczeniem na język polski, poświadczonym przez Wykonawcę.

# **Art. 9**

# Osoby upoważnione przez Zamawiającego do kontaktowania się z Wykonawcami i forma porozumienia się

- 1. Osobami upoważnionymi przez Zamawiającego do kontaktowania się z Wykonawcami sa:
	- 1)Justyna Strzemieczna specjalista tel. (0 22) 55 32 213, e-mail: strzem@fuw.edu.pl w sprawach dotyczacych SIWZ
	- 2) Magdalena Bławdziewicz tel.  $(0 22)$  55 32 213, e-mail: blaw@fuw.edu.pl w sprawach związanych z SIWZ
	- 3) Piotr Durka email durka@fuw.edu.pl, tel.  $+48\,604810841$  w sprawach dotyczących przedmiotu zamówienia
- 2. Z osobami wymienionymi w punkcie 1 można się kontaktować w dni robocze w godzinach 9.00-14.00 telefonicznie, pocztą elektroniczną lub osobiście w siedzibie Zamawiającego, tj. Wydział Fizyki UW, ul. Hoża 69, Warszawa
- 3. W/w postępowaniu o udzielenie zamówienia oświadczenia, wnioski, zawiadomienia oraz informacje Zamawiający i Wykonawcy przekazują pisemnie lub za pośrednictwem faxu (z wyłączeniem środków ochrony prawnej).
- 4. Jeżeli Zamawiający lub Wykonawcy przekazują jakiekolwiek dokumenty za pomocą faxu to każda ze stron na żądanie drugiej niezwłocznie potwierdza fakt ich otrzymania.

# **Art. 10**

# Termin związania ofertą

- 1. Okres związania ofertą wynosi 30 dni.
- 2. W uzasadnionych przypadkach co najmniej na 7 dni przed upływem terminu związania oferta Zamawiający może tylko raz zwrócić się do Wykonawcy o wyrażenie zgody na przedłużenie terminu związania ofertą o wyznaczony okres, nie dłuższy niż 60 dni.
- 3. Odmowa wyrażenia zgody, o której mowa w ust. 2, nie powoduje utraty wadium.
- 4. Zgoda Wykonawcy na przedłużenie okresu związania oferta jest dopuszczalna tylko z jednoczesnym przedłużeniem okresu ważności wadium, albo jeśli to nie jest możliwe, z wniesieniem nowego wadium na przedłużony okres związania ofertą.
- 5. Bieg terminu związania ofertą rozpoczyna się wraz z upływem terminu składania ofert.

#### **Art. 11 Przygotowanie oferty**

1. Oferta, wraz z załaczonymi dokumentami, oświadczeniami itd. musi być sporzadzona z zachowaniem formy pisemnej, czytelnie, w języku polskim (z wyjątkiem karty katalogowej oferowanego spektrometru germanowego, Zamawiający dopuszcza złożenie karty katalogowej w języku angielskim), na maszynie, komputerze lub nieścieralnym atramentem oraz podpisana przez osobę/osoby upoważnione do reprezentowania Wykonawcy.

- 2. Jeżeli z załączonych dokumentów, określających sposób reprezentowania Wykonawcy wynika, że reprezentowania Wykonawcy, konieczne są podpisy łącznie lub więcej osób, brak jednego z tych podpisów spowoduje odrzucenie oferty.
- 3. Jeżeli w niniejszej SIWZ zamieszczony został zapis o konieczności złożenia podpisu (parafy) przez osoby upoważnione do reprezentowania Wykonawcy, należy składać podpisy zgodnie z zapisem ust. 2, łącznie z pieczęciami imiennymi i firmowymi.
- 4. Wykonawca ma prawo złożyć tylko jedną ofertę. W przypadku złożenia większej liczby wszystkie oferty tego Wykonawcy zostana odrzucone.
- 5. Ofertę należy sporządzić zgodnie z wymaganiami określonymi w SIWZ.
- 6. Do formularza oferty (załącznik nr 3) należy załączyć wszystkie oświadczenia oraz dokumenty wymagane postanowienia SIWZ – w formie określonej w SIWZ.
- 7. W przypadku, gdy Wykonawca do oferty załączy kopię jakiegoś dokumentu, ostatnia zapisana strona tej kopii musi być potwierdzona (podpisana) "za zgodność z oryginałem" przez co najmniej jedna osobę upoważnioną do reprezentowania Wykonawcy. Strona ta musi być ostemplowana pieczęciami imiennymi bez konieczności stawiania pieczęci firmowej.
- 8. Załączona kopia dokumentu powinna być czytelna. Zamawiający może zażądać przedstawienia orvginału lub notarialnie poświadczonej kopii dokumentu wtedy, gdy złożona przez Wykonawcę kopia dokumentu jest nieczytelna lub budzi wątpliwości co do jej prawdziwości.
- 9. Zaleca się, aby wszystkie strony/kartki oferty były parafowanie przez osoby upoważnione do reprezentowania Wykonawcy, z zastrzeżeniem ust. 13 niniejszego paragrafu – parafa obligatoryjna.
- 10. Stron pustych nie należy ani parafować, ani podpisywać.
- 11. Wszystkie strony/kartki formularza oferty wraz z załącznikami podpisane/parafowane w inny sposób spowoduja odrzucenie oferty.
- 12. Zaleca się, aby każda strona lub kartka oferty była ponumerowana z zachowaniem ciągłości numeracji.
- 13. Wszelkie poprawki lub zmiany dokonane w ofercie wraz ze wszystkimi załacznikami musza być datowane i parafowane (parafa obligatoryjna) przez co najmniej jedną osobę upoważnioną do reprezentowania Wykonawcy. Należy umieścić również pieczęć/-cie imienną/-e osób parafujących, nie trzeba stawiać pieczęci firmowej.
- 14. Wykonawcy ponoszą wszelkie koszty związane z przygotowaniem i złożeniem ofert niezależnie od wyniku postępowania.
- 15. Zaleca się, aby oferta była trwale zespolona.
- 16. Informacje stanowiące tajemnicę przedsiębiorstwa Wykonawcy, w rozumieniu przepisów o zwalczaniu nieuczciwej konkurencji, nie będą ujawniane innym uczestnikom postępowania, jeżeli Wykonawca, nie później niż w terminie składania ofert, zastrzeże, że nie mogą one być udostępnione – art. 8 ust. 3 Ustawy. Wykonawca nie może zastrzec informacji, o których mowa w art. 86 ust. 4.
- 17. Wykonawca powinien zamieścić w ofercie (na odrębnej stronie) zapis informujący, które z załączonych dokumentów, nie mogą być udostępnione innym uczestnikom postępowania.

# **Art. 12**

Wyjaśnienia oraz uzupełnienia i zmiany dotyczące SIWZ

- 1. Wykonawcom zaleca się dokładne przestudiowanie treści SIWZ.
- 2. Wykonawca może zwrócić się do Zamawiającego o wyjaśnienie treści SIWZ. Zamawiający udzieli niezwłocznie wyjaśnień, chyba, że prośba o wyjaśnienie treści SIWZ wpłynęła do Zamawiającego na mniej niż 6 dni przed terminem składania ofert.
- 3. Treść zapytania wraz z wyjaśnieniem Zamawiający przekazuje Wykonawcom, którym przekazał SIWZ, bez ujawnienia źródła zapytania oraz udostępni na stronie internetowej www.fuw.edu.pl oraz www.uw.edu.pl.
- 4. W szczególnie uzasadnionych przypadkach Zamawiający może w każdym czasie przed upływem terminu składania ofert zmodyfikować treść SIWZ. Dokonaną w ten sposób modyfikację Zamawiający przekaże niezwłocznie wszystkim Wykonawcom, którym przekazano SIWZ oraz udostępniono na stronach internetowych www.fuw.edu.pl i www.uw.edu.pl
- 5. Każda modyfikacja będzie stanowić treść SIWZ.
- 6. Zamawiający przedłuży termin składania ofert, jeżeli w wyniku modyfikacji treści SIWZ niezbędny jest dodatkowy czas na wprowadzenie zmian w ofertach.
- 7. Zamawiający nie przewiduje zebrania Wykonawców.

# Art. 13 Sposób składania ofert, wycofanie ofert, wnoszenie zmian do złożonych ofert.

- 1. Wykonawca winien umieścić ofertę w kopercie zaadresowanej na Zamawiającego, na adres podany jak
	- w art. 1 niniejszej SIWZ (tj. Wydział Fizyki UW, ul. Hoża 69, 00-681 Warszawa, pok. 436)

#### Zamawiający: Wydział Fizyki Uniwersytetu Warszawskiego Oferta w przetargu nieograniczonym na: Dostawę specjalistycznego oprogramowania i sprzętu komputerowego nr postępowania WF-37-43/07

- 2. Wykonawca może wprowadzać zmiany poprawki, modyfikacje i uzupełnienia do złożonej oferty pod warunkiem, że zamawiający otrzyma pisemne powiadomienie o wprowadzeniu zmian, poprawek itp. przed terminem składania ofert. W tym celu Wykonawca powinien złożyć zamawiającemu kolejną zamkniętą kopertę oznaczoną jak w art. 14 ust. 1 z dopiskiem "Zmiana" lub "Wycofanie"
- 3. Wykonawca ma prawo przed upływem terminu składania ofert wycofać się z postępowania poprzez złożenie pisemnego powiadomienia (wg takich samych zasad jak wprowadzenie zmian i poprawek) z napisem na kopercie "Wycofanie".
- 4. Wykonawca nie może wprowadzać jakichkolwiek zmian w treści oferty po upływie terminu składania ofertv.
- 5. Ofertę złożoną po terminie zamawiający zwróci bez otwierania po upływie terminie przewidzianego na wniesienie protestu.

# Art. 14 Mieisce i termin składania ofert

1. Oferty należy składać w siedzibie Zamawiającego:

Wydziału Fizyki Uniwersytetu Warszawskiego, 00-681 Warszawa

ul. Hoża 69, w pokoju 436

- 2. Termin składania ofert upływa z dniem 03.08.2007 o godz. 10.00
- 3. W przypadku, gdy Wykonawca złoży ofertę korzystając z usług pocztowych za termin złożenia oferty Zamawiający będzie uznawać datę i godzinę wpływu oferty do Portierni Wydziału Fizyki UW lub datę i godzinę wpływu oferty do pok. 436. UWAGA: Zamawiający nie będzie honorował daty stempla pocztowego.

**Art. 15**

# **Miejsce i termin otwarcia oferta**

- 1. Otwarcie ofert nastapi w dniu 03.08.2007 o godz. **11.00** w siedzibie Zamawiajacego w pokoju 436
- 2. Otwarcie ofert jest jawne. Oferty oraz wszelkie oświadczenia i zaświadczenia składane w trakcie postępowania są jawne, z wyjątkiem informacji stanowiących tajemnicę przedsiębiorstwa w rozumieniu przepisów o zwalczaniu nieuczciwej konkurencji, a Wykonawca składając ofertę zastrzegł w odniesieniu do tych informacji, że nie mogą być udostępnione innym uczestnikom postępowania.

#### **Art. 16 Sposób obliczenia ceny**

- 1. W ofercie należy podać cenę brutto (tzn. ceny uwzględniające podatek VAT).
- 2. Cena oferty musi być podana z dokładnością do dwóch miejsc po przecinku.
- 3. Nie jest dopuszczalne określenie ceny oferty przez zastosowanie rabatów, opustów itp. w stosunku do kwoty "Razem"
- 4. Wszelkie ceny, podane w ofercie i innych dokumentach sporządzonych przez wykonawcę, muszą być wyrażone w złotych polskich.
- 5. Zamawiający nie dopuszcza możliwości złożenia oferty oraz prowadzenia rozliczeń w walutach obcych.
- 6. Wszelkie przyszłe rozliczenie między zamawiającym a wykonawcą dokonywane będą w złotych polskich.
- 7. Zamawiający nie dopuszcza możliwości złożenia oferty oraz prowadzenia rozliczeń w walutach obcych.

# **Art. 17 Ocena oferty**

Przy wyborze najkorzystniejszej oferty zamawiający będzie się kierował następującymi kryteriami i ich wagami:

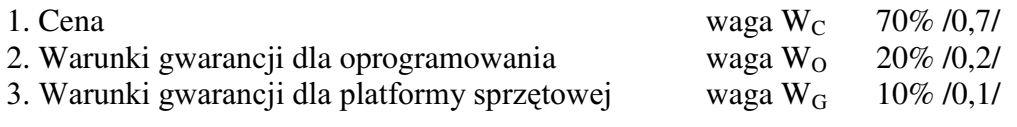

---------------------------------------------------

RAZEM 100%

Oferty będą oceniane w oparciu o wyżej podane kryteria i wagi.

"Ocena punktowa oferty" – OPO (ocena oferty przez członka komisii) wg algorytmu:

# $OPO = P_1 * W_C + P_2 * W_O + P_3 * W_C$

#### A. Ocena ceny of erty  $-P_1$

 $P_1 = 100$  punktów – dla oferty o najniższej (w PLN) cenie. Pozostałe oferty – ilość punktów będzie wyliczona wg wzoru:

# $P_1 = 100 * C_{min}/C_{of}$

gdzie:  $C_{of}$  – cena (w PLN) oferty badanej;  $C_{\min}$  – minimalna cena (w PLN) spośród ofert badanych.

#### B. Ocena okresu gwarancji dla oprogramowania –  $P_2$ /\*

Gwarancja dla oprogramowania rozumiana jest jako zobowiązanie Wykonawcy do usuwania błędów w dostarczonym oprogramowaniu, rozumianych jako niezgodność działania dostarczonego systemu ze specyfikacją z Załącznika 1, wykazanych w sposób powszechnie przyjęty dla raportowania błędów oprogramowania, w terminie adekwatnym do skali wymaganych korekt, jednak w żadnym przypadku nie dłuższym niż 1 miesiac.

 $P_2 = 100$  punktów - dla oferty, która zaproponuje najdłuższy (w pełnych miesiacach) okres gwarancji oprogramowania/\*

Pozostałe oferty – ilość punktów będzie wyliczona wg wzoru:

$$
P_2 = 100 * O_{of}/O_{max}
$$

gdzie:  $O_{of}$  – okres gwarancji oprogramowania (w pełnych miesiącach) z oferty badanej O<sub>max</sub> – najdłuższy okres gwarancji oprogramowania w pełnych miesiącach) spośród badanych ofert.

/\* oferty proponujące okres gwarancji oprogramowania 24 miesiące lub dłużej otrzymają najwyższą liczbę punktów. Oferty proponujące okres gwarancji oprogramowania krótszy niż 3 miesiące zostaną odrzucone.

# C. Ocena okresu gwarancji dla platformy sprzętowej –  $P_3$ /\*\*

 $P_3 = 100$  punktów - dla oferty, która zaproponuje najdłuższy (w pełnych miesiacach) okres gwarancji dla platformy sprzętowej /\*\*

Pozostałe oferty – ilość punktów będzie wyliczona wg wzoru:

 $P_3 = 100 * G_{\text{off}}/G_{\text{max}}$ 

- gdzie: G<sub>of</sub> okres gwarancji dla platformy sprzętowej (w pełnych miesiącach) z oferty badanei
	- $G_{\text{max}}$  najdłuższy okres gwarancji dla platformy sprzętowej (w pełnych miesiącach) spośród badanych ofert.

/\*\* oferty proponujące okres gwarancji dla platformy sprzętowej 24 miesiące lub dłużej otrzymają najwyższą liczbę punktów. Oferty proponujące okres gwarancji dla sprzętu krótszy niż 12 miesięcy zostaną odrzucone.

- 1. W toku oceny oferty Zamawiający może żądać od Wykonawcy wyjaśnień dotyczących treści złożonej oferty.
- 2. Jeżeli złożono ofertę, której wybór prowadziłby do powstania obowiązku podatkowego Zamawiającego zgodnie z przepisami o podatku od towarów i usług, w zakresie dotyczącym wewnątrzwspólnotowego nabycia towarów, Zamawiający w celu oceny takiej oferty dolicza do przedstawionej w niej ceny podatek od towarów i usług, który miałby obowiązek wpłacić zgodnie z obowiązującymi przepisami.
- 3. Zamawiający udzieli zamówienia Wykonawcy, którego oferta spełnia wymagania określone w ustawie, SIWZ oraz będzie przedstawiała najkorzystniejszy bilans punktowy z punktu widzenia wszystkich kryteriów oceny ofert.
- 4. Jeżeli nie można wybrać oferty najkorzystniejszej z uwagi na to, że dwie lub więcej ofert przedstawia taki sam bilans ceny i innych kryteriów oceny oferty, Zamawiający spośród tych ofert wybiera ofertę z niższą ceną.
- 5. Zamawiający w celu ustalenia, czy oferta zawiera rażąco niską cenę w stosunku do przedmiotu zamówienia zwróci się do wykonawcy o udzielenie w określonym terminie wyjaśnień dotyczących elementów oferty mających wpływ na wysokość ceny.
- 6. Zamawiający odrzuci ofertę wykonawcy, który nie złożył wyjaśnień lub jeżeli dokonana ocena wyjaśnień potwierdza, że oferta zawiera rażąco niską cenę w stosunku do przedmiotu zamówienia.
- 7. O wyborze najkorzystniejszej oferty Zamawiający zawiadamia niezwłocznie wykonawców, którzy ubiegali się o udzielenie zamówienia.

# **Art. 18**

# Zasady poprawy omyłek w tekście oferty

- 1. Zamawiający poprawia w tekście oferty oczywiste omyłki pisarskie oraz omyłki rachunkowe w obliczeniu ceny, niezwłocznie zawiadamiając o tym wszystkich wykonawców, którzy złożyli oferty.
- 2. Zamawiający poprawia omyłki rachunkowe w obliczeniu ceny, zgodnie z art. 88 pkt 1 i 2 ustawy.
- 3. Zamawiający poprawiając omyłki rachunkowe uwzględnia konsekwencje rachunkowe dokonywanych poprawek.

#### **Art. 19 Odrzucenie oferty**

- 1. Zamawiający odrzuci ofertę w przypadkach określonych w art. 89 ust 1 ustawy.
- 2. O odrzuceniu oferty Zamawiający zawiadamia równocześnie wszystkich wykonawców. podając uzasadnienie faktyczne i prawne.

#### **Art. 20** Unieważnienie postępowania

- 1. Zamawiający unieważni postępowanie w przypadkach określonych w art. 93 ust 1 i 2 Ustawy.
- 2. O unieważnieniu postępowania o udzielenie zamówienia Zamawiający zawiadamia równocześnie wszystkich Wykonawców, którzy:
	- 1) ubiegali się o udzielenie zamówienia w przypadku unieważnienia postępowania przed upływem terminu składania ofert

2) złożyli oferty – w przypadku unieważnienia postępowania po upływie terminu składania oferta

podając uzasadnienie faktyczne i prawne.

#### Art. 21

#### Powiadomienie o wynikach przetargu i zawarcie umowy

- 1. Przed upływem terminu ważności oferty podanym w art. 10 niniejszej SIWZ Zamawiający przekaże wszystkim wykonawcom biorącym udział w postępowaniu pisemne powiadomienie o wynikach przetargu podając nazwę (firmy), siedzibę i adres wykonawcy, którego oferte wybrano oraz uzasadnienie jej wyboru, a także nazwy (firmy), siedziby i adres wykonawców którzy złożyli oferty wraz ze streszczeniem oceny i porównania złożonych ofert zawierającym punktację przyznaną ofertom w każdym kryterium oceny ofert i łączną punktację.
- 2. Niezwłocznie po wyborze najkorzystniejszej oferty Zamawiający zawiadomi Wykonawców, którzy złożyli oferty o:
	- 1) wyborze najkorzystniejszej oferty, podając nazwę (firmy) i adres Wykonawcy, którego oferte wybrano i uzasadnienie wyboru, a także nazwy (firmy), siedziby i adresy Wykonawców, którzy złożyli oferty wraz ze streszczeniem oceny i porównania złożonych oferta zawierającym punktację przyznaną ofertom w każdym kryteriom oceny ofert i łączną punktację.
	- 2) Wykonawcach, których oferty zostały odrzucone podając uzasadnienie faktyczne *i* prawne.
	- 3) Wykonawcach, którzy zostali wykluczeniu z postępowania i udzielenie zamówienia, podając uzasadnienie faktyczne i prawne.
- 3. Niezwłocznie po wyborze najkorzystniejszej oferty Zamawiający zamieści informacje, o których mowa w ust. 1 pkt 1 na stronach internetowych: www.fuw.edu.pl oraz www.uw.edu.pl, oraz w miejscu publicznie dostępnym w siedzibie Wydziału Fizyki UW, ul. Hoża 69, Warszawa.
- 4. Wszyscy Wykonawcy zostaną powiadomieni o ewentualnym unieważnieniu przetargu z podaniem uzasadnienia faktycznego i prawnego.
- 5. Z Wykonawcą, który wygra przetarg, umowa będzie zawarta w terminie nie krótszym niż 7 dni od dnia ogłoszenia, o którym mowa w niniejszym artykule.
- 6. Jeżeli Wykonawca, którego oferta została wybrana, uchyla się od zawarcia umowy w sprawie zamówienia publicznego, Zamawiający może wybrać ofertę najkorzystniejszą spośród ofert, bez przeprowadzania ich ponownej oceny, chyba, że zachodzą przesłanki, o których mowa w art. 93 ust. 1 ustawy.
- 7. Ogłoszenie o udzieleniu zamówienia zostanie również zamieszczone w Biuletynie Zamówień Publicznych, na tablicy ogłoszeń Zamawiającego oraz na stronach internetowych: www.fuw.edu.pl oraz www.uw.edu.pl.
- 8. Wybranym Wykonawcom Zamawiający wskaże termin i miejsce podpisania umowy.
- 9. Zamawiający zawrze umowę w sprawie zamówienia publicznego w terminie nie krótszym niż 7 dni od dnia przekazania zawiadomienia o wyborze oferty, nie później niż przed upływem terminu związania ofertą, z zastrzeżeniem ust. 10.
- 10. Umowa w sprawie zamówienia publicznego może zostać zawarta po upływie terminu związania ofertą, jeżeli Zamawiający przekaże Wykonawcom informację o wyborze oferty przed upływem terminu związania ofertą, a Wykonawca wyraził zgodę na zawarcie umowy na warunkach określonych w złożonej ofercie.
- 11. Jeżeli Wykonawca, którego oferta została wybrana, uchyla się od zawarcia umowy w sprawie zamówienia publicznego, Zamawiający może wybrać ofertę najkorzystniejszą

spośród ofert, bez przeprowadzania ich ponownej oceny, chyba, że zachodzą przesłanki, o których mowa w art. 93 ust. 1 ustawy.

# **Art. 22**

#### **Istotne warunki umowy**

- 1. Istotne warunki umowy oraz wysokość kar umownych z tytułu niewykonania lub nienależytego wykonania umowy sa określone we wzorze umowy stanowiacy załacznik Nr 6 do niniejszej SIWZ.
- 2. Wykonawca, jest zobowiązany zapoznać się z treścią załączonego do SIWZ wzorem umowy.

#### **Art. 23** Protesty, odwołania

- 1. Wobec treści ogłoszenia o zamówieniu, czynności podjętych przez Zamawiającego w toku postępowania oraz w przypadku zaniechania przez Zamawiającego czynności, do której jest zobowiązany na postawie ustawy. Wykonawca może wnieść protest do Zamawiaiacego.
- 2. Protest wnosi się w terminie 7 dni od dnia, w którym powzięto lub można było powziąć wiadomość o okolicznościach stanowiących podstawę jego wniesienia. Protest uważa się za wniesiony z chwilą, gdy dotarł on do Zamawiającego w taki sposób, że mógł się zapoznać z jego treścia.
- 3. Protest dotyczący treści ogłoszenia oraz postanowień SIWZ wnosi się w terminie 7 dni od dnia zamieszczenia ogłoszenia w Biuletynie Zamówień Publicznych lub zamieszczenia SIWZ na stronie internetowej www.fuw.edu.pl.
- 4. Wniesienie protestu jest dopuszczalne tylko przed zawarciem umowy.
- 5. Zamawiający odrzuci protest wniesiony po terminie lub wniesiony przez podmiot nieuprawniony lub protest niedopuszczalny na podstawie art. 181 ust 6 ustawy (tj. Wykonawca wnoszący protest oraz Wykonawca wezwany zgodnie z ust. 9 nie mogą następnie korzystać ze środków ochrony prawnej na czynności Zamawiającego wykonane zgodnie z ostatecznym rozstrzygnięciem protestu zapadłym w postępowaniu toczącym się w wyniku wniesienia protestu).
- 6. Protest powinien wskazywać oprotestowana czynność lub zaniechanie zamawiającego, a także zawierać żądanie, zwięzłe przytoczenie zarzutów oraz okoliczności faktyczne i prawne uzasadniających wniesienie protestu.
- 7. W przypadku wniesienia protestu po upływie terminu składania ofert bieg terminu związania oferta ulega zawieszeniu do czasu ostatecznego rozstrzygnięcia protestu.
- 8. O zawieszeniu biegu terminu związania oferta zamawiający poinformuje niezwłocznie Wykonawców, którzy złożyli oferty.
- 9. Kopię wniesionego protestu Zamawiający niezwłocznie przekaże Wykonawcom uczestniczącym w postępowaniu o udzielenie zamówienia, a jeżeli protest dotyczy treści ogłoszenia lub postanowień SIWZ, zamieści na stronie internetowej www.fuw.edu.pl oraz www.uw.edu.pl, wzywając Wykonawców do wzięcia udziału w postępowaniu toczącym się w wyniku wniesienia protestu.
- 10. Zamawiający rozstrzyga jednocześnie wszystkie protesty dotyczące:
	- 1) treści ogłoszenia
	- 2) postanowień SIWZ
	- 3) wykluczenia Wykonawcy z postępowania o udzielenie zamówienia, odrzucenia ofert i wyboru najkorzystniejszej oferty

w terminie 10 dni od upływu ostatniego z terminów na wniesienie protestu.

- 11. Protest inny, niż wymieniony w ust. 10 Zamawiający rozstrzygnie w terminie 10 dni od dnia jego wniesienia.
- 12. W niniejszym postępowaniu zgodnie z art. 184 ustawy od rozstrzygnięcia protestu nie przysługuje odwołanie.
- 13. Na podstawie art.. 184 ust. 1 ustawy Prawo zamówień publicznych od rozstrzygnięcia protestu nie przysługuje odwołanie.

# WYKAZ ZAŁACZNIKÓW

- 1. Szczegółowy opis przedmiotu zamówienia (opis techniczny systemu informatycznego)
- 2. Opis wymagań dla platformy sprzętowej (serwer klasy PC)
- 3. druk "oferta"
- 4. Oświadczenie dotycząc art. 22 ust 1 oraz art. 24 ust 1 i 2 ustawy Prawo zamówień publicznych
- 5. druk "Doświadczenie zawodowe /firmy/"
- 6. wzór umowy

#### Zatwierdzam:

# DZIEKAN WYDZIAŁU FIZYKI UW

prof. dr hab. Jan Bartelski 

Zamawiaiacy

Załącznik nr 2

# OPIS WYMAGAŃ DLA PLATFORMY SPRZETOWEJ (SERWER KLASY PC)

#### 1. Parametry sprzętowe serwera PC

Parametry platformy sprzetowej (serwera) powinny być nie gorsze od poniższych:

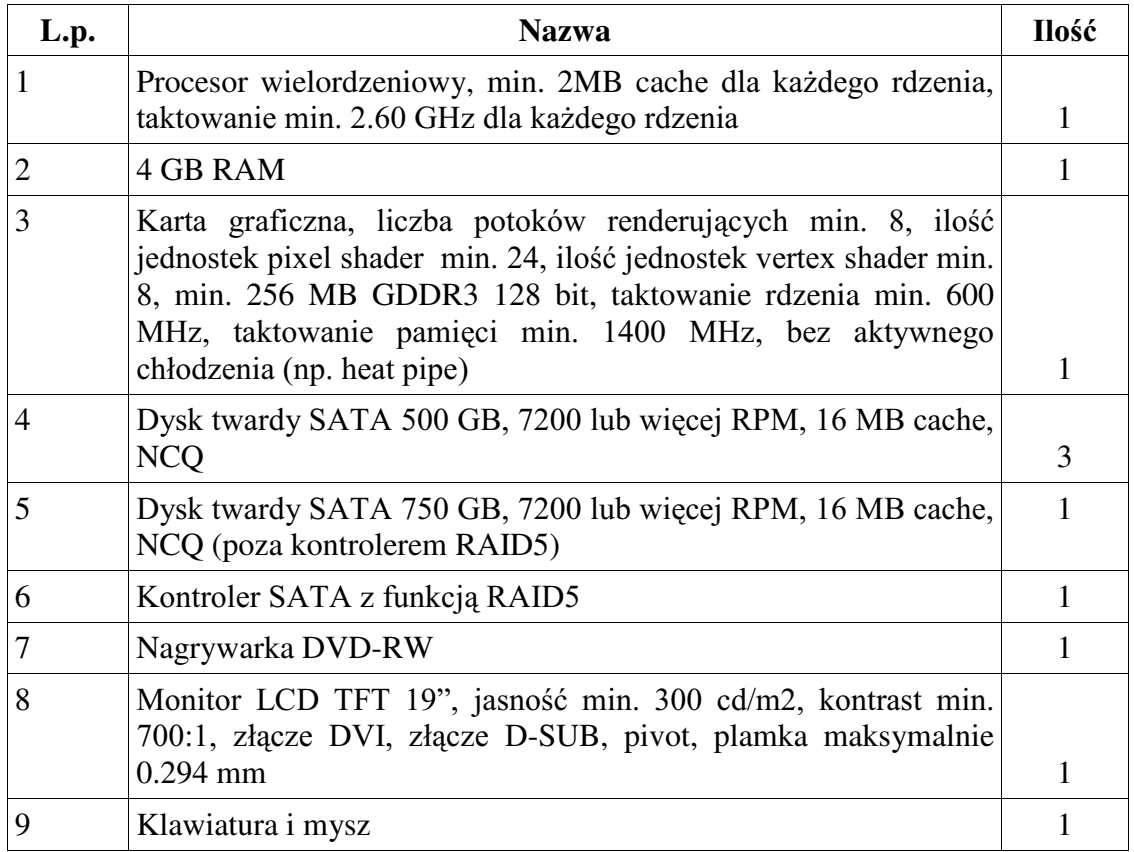

2. Wykonawca zapewni bezpłatny serwis gwarancyjny w okresie gwarancji.

- 3. Dostarczony serwer PC musi być objęty pełną gwarancją sprzętową na okres minimum 12 miesiecy (liczony od daty dostawy przedmiotu zamówienia).
- 4. Czas reakcji serwisu (rozumiany jako obecność serwisu u Zamawiającego po zgłoszeniu): do 48 godzin od poniedziałku do piątku (liczony od czasu powiadomienia Serwisu/Dostawcy).
- 5. Czas realizacji naprawy od momentu zgłoszenia: do 14 dni od dnia powiadomienia sprzedawcy/serwisu.
- 6. W przypadku konieczności oddania sprzętu lub części (itp.: dysku, płyty głównej itp.) do Serwisu lub gdy naprawa sprzętu jest dłuższa niż 2 dni robocze Dostawca powinien wypożyczyć sprzet zapasowy (o parametrach co najmniej równorzednych) umożliwiający prace w czasie naprawy gwarancyjnej. Sprzęt zapasowy powinien być dostarczony następnego dnia roboczego po dniu, w którym nastąpiło zgłoszenie.
- 7. Sprzęt powinien spełniać wymagania Komisji Europejskiej dotyczące warunków bezpieczeństwa i ochrony środowiska oraz procedur utylizacji.
- 8. Wykonawca ponosi odpowiedzialność za jakość wykonanych dostaw oraz zastosowanych podzespołów.
- 9. Oferowana platforma sprzętowa (serwer PC) musi być fabrycznie nowy (nie używany), wyprodukowany nie wcześniej niż w 2006 roku.

10. Na podstawie art. 83 ust 1 pkt 26 ustawy o podatku od towarów i usług (Dz. U. z dnia 2004.04.05, nr 54, poz. 535) Zamawiający może stosować stawkę podatku VAT w wysokości 0% do zakupu sprzętu komputerowego (dotyczy dostawy serwerów, monitorów).

UWAGA: Jednak w ofertach należy wpisywać ceny, w których będzie 22% stawka podatku VAT.

Załącznik Nr 3

/ Pieczęć Wykonawcy

# OFERTA

Do Uniwersytet Warszawski Wydział Fizyki ul. Hoża 69 00-681 Warszawa

Nr WF-37-43/07

Odpowiadając na zaproszenie do wzięcia udziału w postępowaniu o udzielenie zamówienia publicznego w trybie przetargu nieograniczonego na dostawę specjalistycznego oprogramowania i sprzętu komputerowego

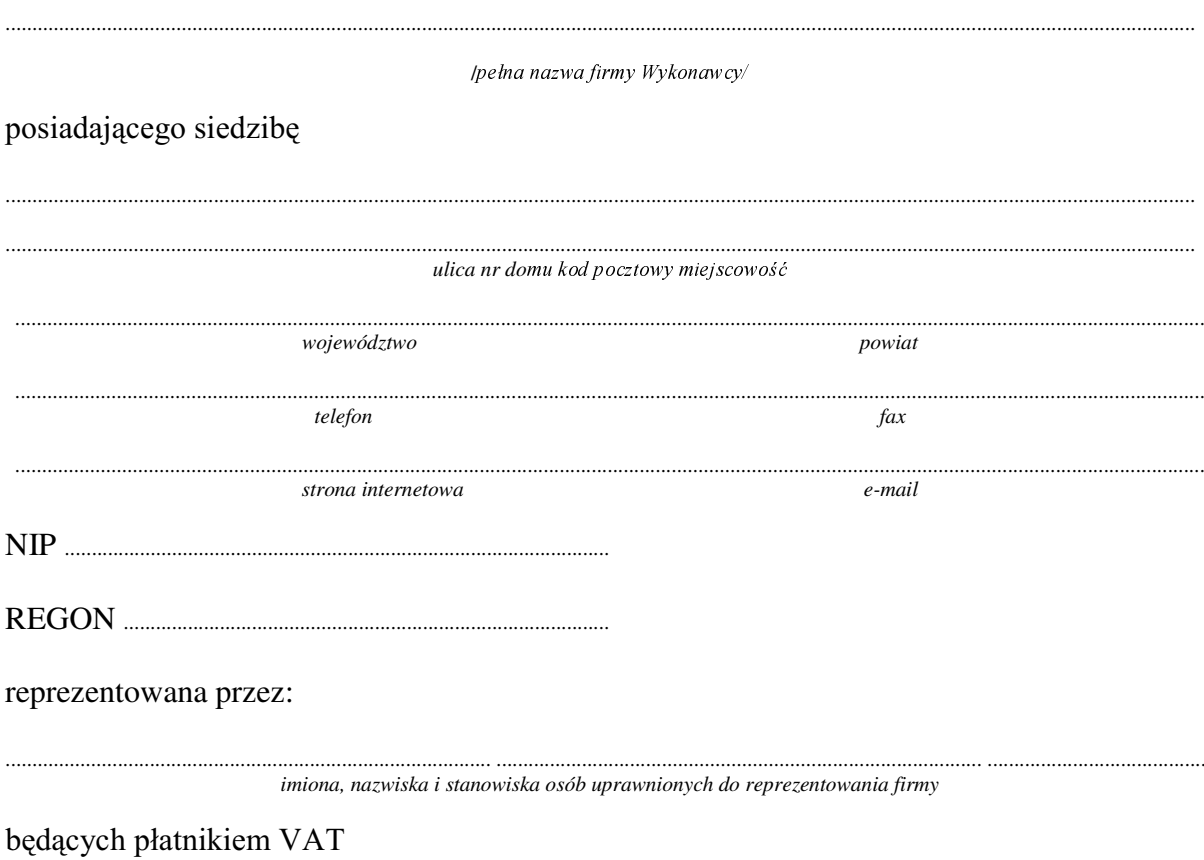

po zapoznaniu się ze Specyfikacją Istotnych Warunków zamówienia oferujemy

# 1. Wykonanie zamówienia w zakresie objętym SIWZ: dostawę specjalistycznego oprogramowania i sprzętu komputerowego

w tym również dostawa platformy sprzętowej (serwera klasy PC) pozwalającej na zainstalowanie oprogramowania (sytemu informatycznego) od analizy sygnału EEG,

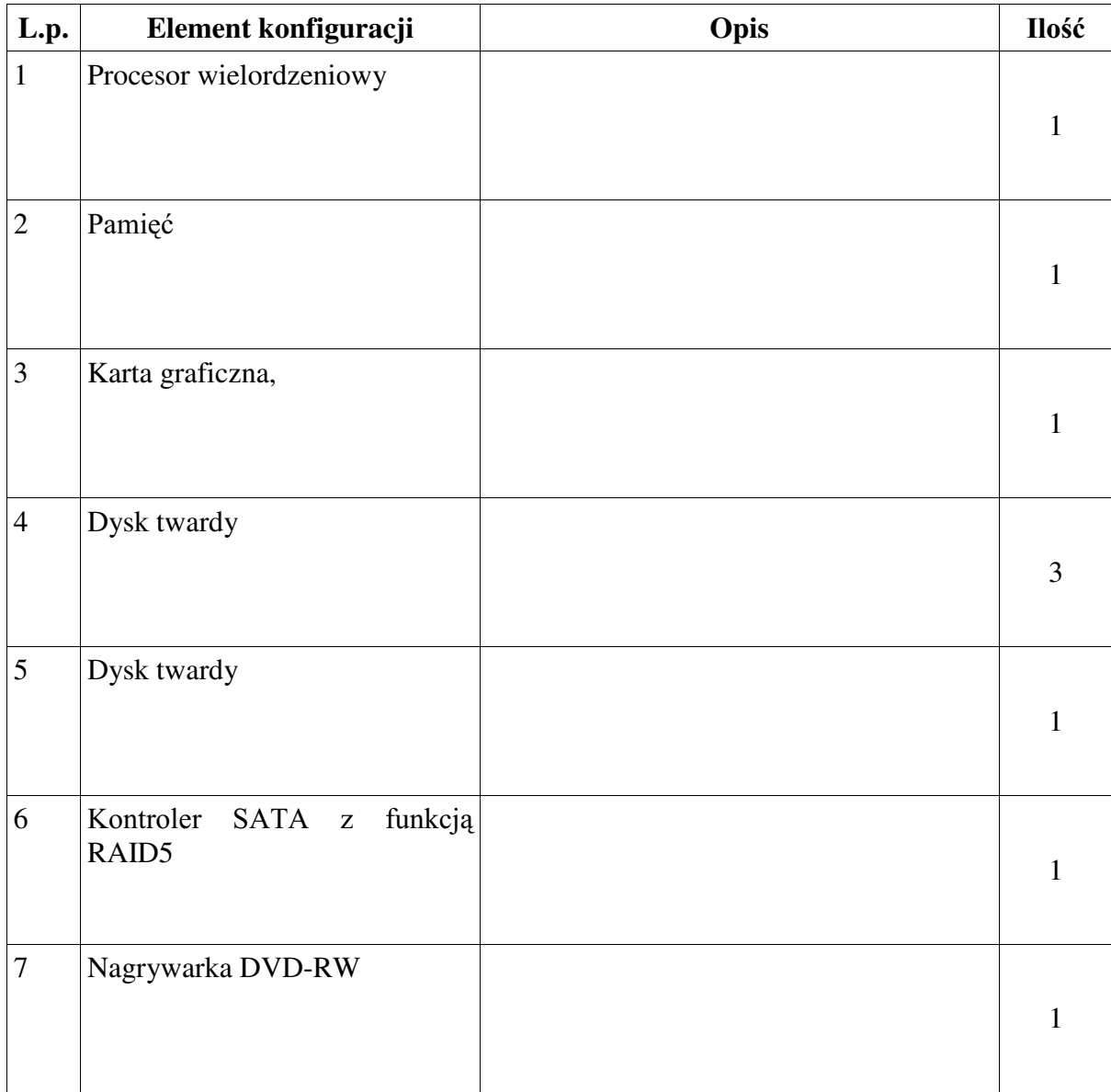

o następujących parametrach:

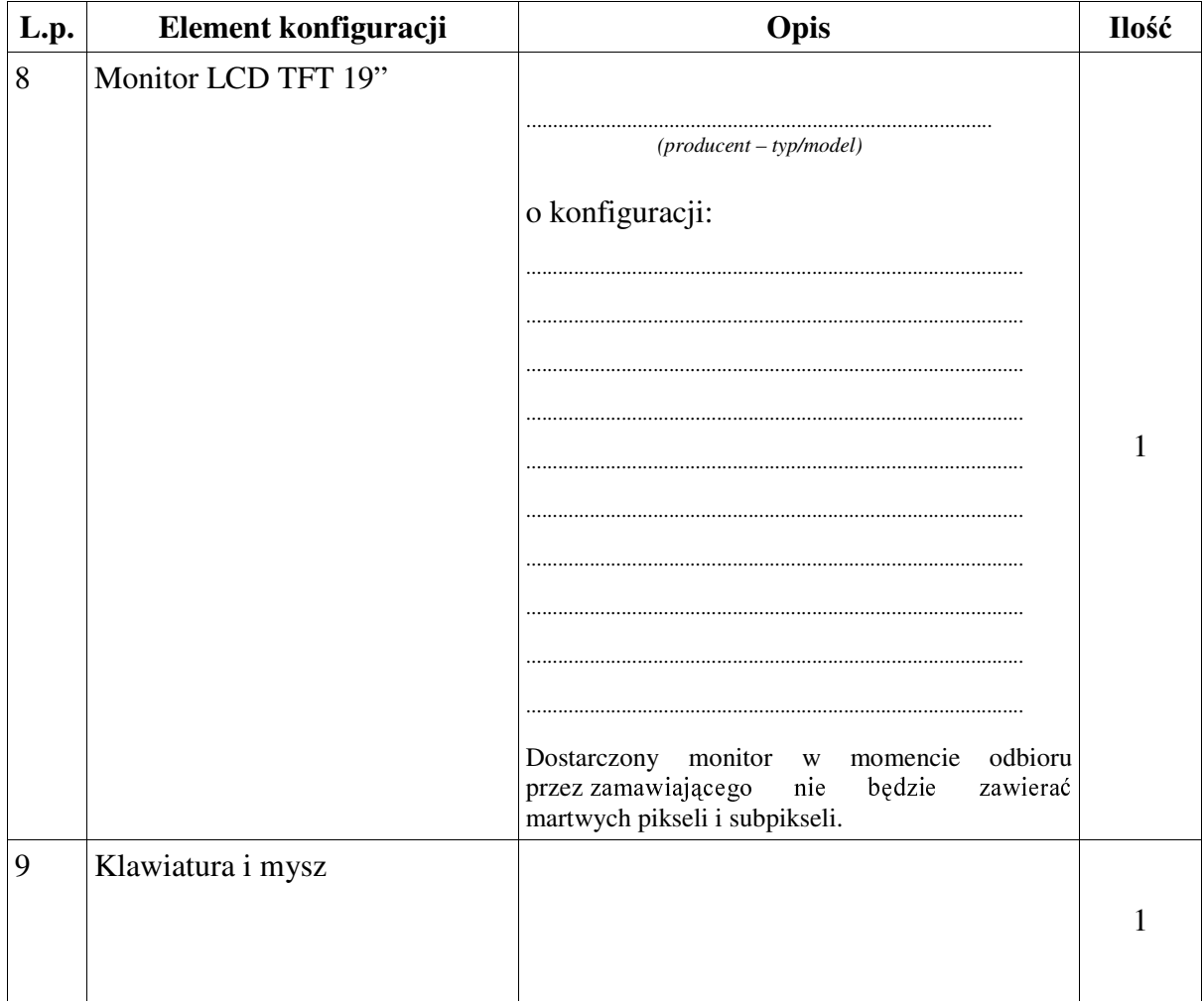

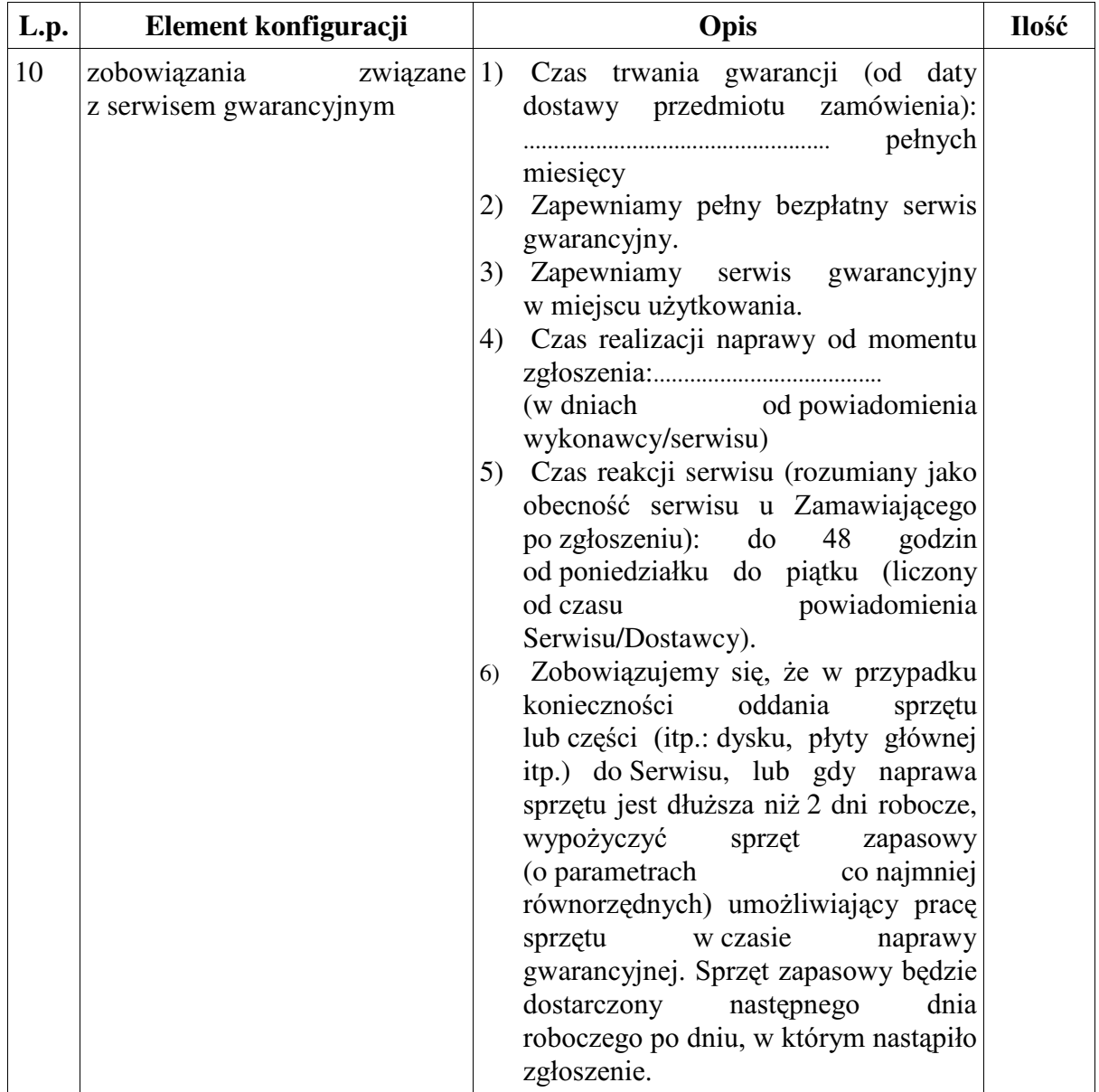

# **Cena razem**

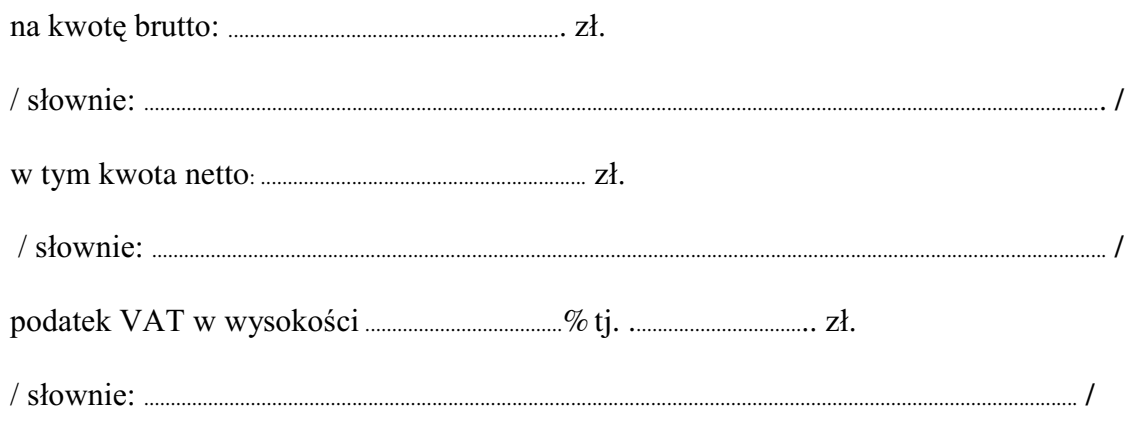

2. Termin realizacji zamówienia: do................ tygodni od dnia podpisania umowy.

- 3. Oświadczamy, że oprogramowanie specjalistyczne wykonamy zgodnie z wymaganiami opisanymi w SIWZ (w szczególności z założeniami zawartymi w załączniku nr 1 do SIWZ).
- 4. Warunki gwarancji dla oprogramowania:
	- 1) zobowiązujemy się do usuwania błędów w dostarczonym oprogramowaniu, rozumianych jako niezgodność działania dostarczonego systemu ze specyfikacją zawartą w załączniku nr 1 do SIWZ, wykazanych w sposób powszechnie przyjęty dla raportowania błędów w oprogramowania, w terminie adekwatnym do skali wymaganych korekt, jednak w żadnym przypadku nie dłuższym niż 1 miesiąc;
	- 2) Czas trwania gwarancji dla oprogramowania (od daty dostawy oprogramowania *i* podpisania ostatecznego protokołu odbioru przez obie strony):
- 5. Miejsce dostawy przedmiotu zamówienia: Wydział Fizyki UW, ul. Hoża 69, Warszawa.
- przez Zamawiającego prawidłowo wypełnionej faktury.
- 7. Po zapoznaniu się ze Specyfikacją Istotnych Warunków Zamówienia oraz warunkami umownymi zawartymi w przekazanym wzorze umowy, oświadczamy, że akceptujemy wszystkie warunki Zamawiającego bez zastrzeżeń.
- 8. Wyrażamy zgode na zawarcie umowy na warunkach określonych w złożonej ofercie.
- 9. Jesteśmy świadomi, że po rozstrzygnięciu przetargu Zamawiający będzie się ubiegał o zastosowanie przy zakupie 0% stawki VAT (zgodnie z ustawą z dnia 11 marca 2004 r. o podatku od towarów i usług (Dz. U. 54/2005, rozdział 4, art. 83.1, p. 26a)). W przypadku podpisania z naszą firmą umowy na dostawę sprzętu zaoferowanego w niniejszej ofercie uwzględnimy w wystawionej fakturze 0% stawkę VAT po przedstawieniu przez Zamawiającego zaświadczenia potwierdzającego, zamówieniu Uniwersytetu Warszawskiego że wymieniony skierowanym  $W$ do Wykonawcy/Dostawcy sprzęt komputerowy jest przeznaczony dla placówki oświatowej (zgodny z ustawą z dnia 11 marca 2004 r. o podatku od towarów i usług (Dz. U. 54/2005, rozdział 4, art. 83.1, p. 4.1).
- 10. Oświadczamy, że nie podlegamy wykluczeniu na podstawie art. 24 ust 1 i 2 oraz spełniamy określone w art. 22 ust 1 ustawy - Prawo zamówień publicznych.
- 11. Nasza oferta odpowiada warunkom zamówienia i jest ważna przez okres związania określony przez Zamawiającego.

Załacznikami do niniejszej oferty sa:

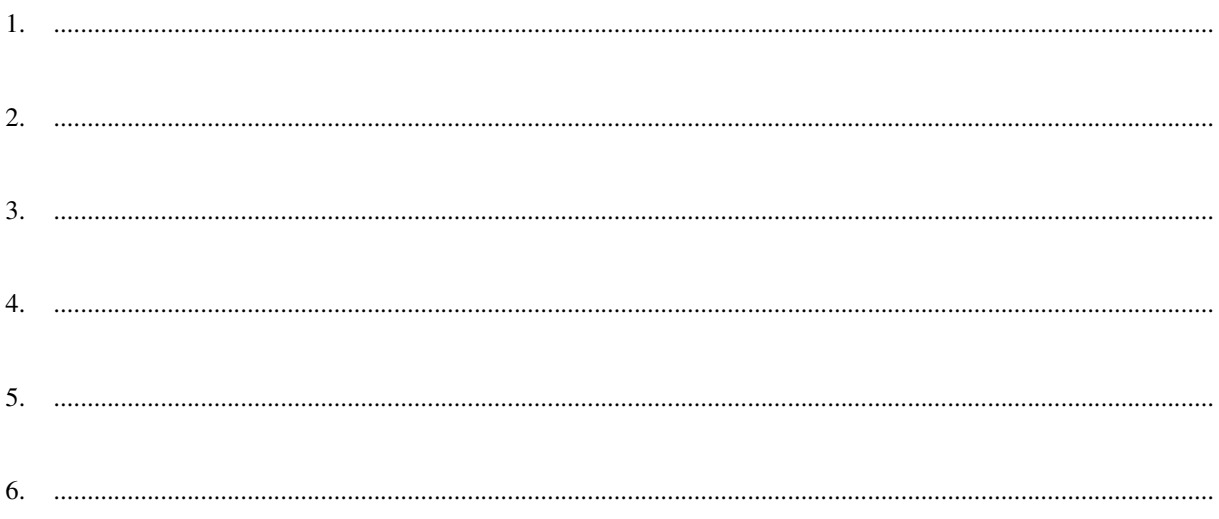

# Podpisano

/uprawniony przedstawiciel wykonawcy/

Załącznik nr 4

pieczęć Wykonawcy/

dotyczy: udzielenia zamówienia publicznego w trybie przetargu nieograniczonego Nr WF-37-43/07

na dostawę specjalistycznego oprogramowania i sprzętu komputerowego

# OŚWIADCZENIE DOTYCZĄCE ART. 22 UST. 1 ORAZ 24 UST. 1 I 2 **USTAWY - PRAWO ZAMÓWIEŃ PUBLICZNYCH**

Przystępując do postępowania w sprawie udzielenia zamówienia publicznego oświadczam/y, że spełniam/y warunki udziału w niniejszym postępowaniu zawarte w art. 22 ust.1 Ustawy prawo zamówień publicznych, który stanowi, że o udzielenie zamówienia mogą ubiegać się wykonawcy, którzy:

- 1. posiadają uprawnienia do wykonania określonej działalności lub czynności, jeżeli ustawy nakładają obowiązek posiadania takich uprawnień;
- 2. posiadają niezbędną wiedzę i doświadczenie oraz dysponują potencjałem technicznym i osobami zdolnymi do wykonania zamówienia
- 3. znajdują się w sytuacji ekonomicznej i finansowej zapewniającej wykonanie zamówienia;
- 4. nie podlegają wykluczeniu z postępowania o udzielenie zamówienia.

Jednocześnie oświadczamy, że spełniamy wymogi określone w SIWZ

uprawniony przedstawiciel Wykonawcy

Załącznik Nr 5

................................ .................................. /pieczęć Wykonawcy/

dotyczy: udzielenie zamówienia publicznego w trybie przetarg nieograniczony Nr WF-37-43/07 na:

dostawa specjalistycznego oprogramowania i sprzętu komputerowego

# DOŚWIADCZENIE ZAWODOWE /FIRMY/

Nazwa Wykonawcy

Adres Wykonawcy

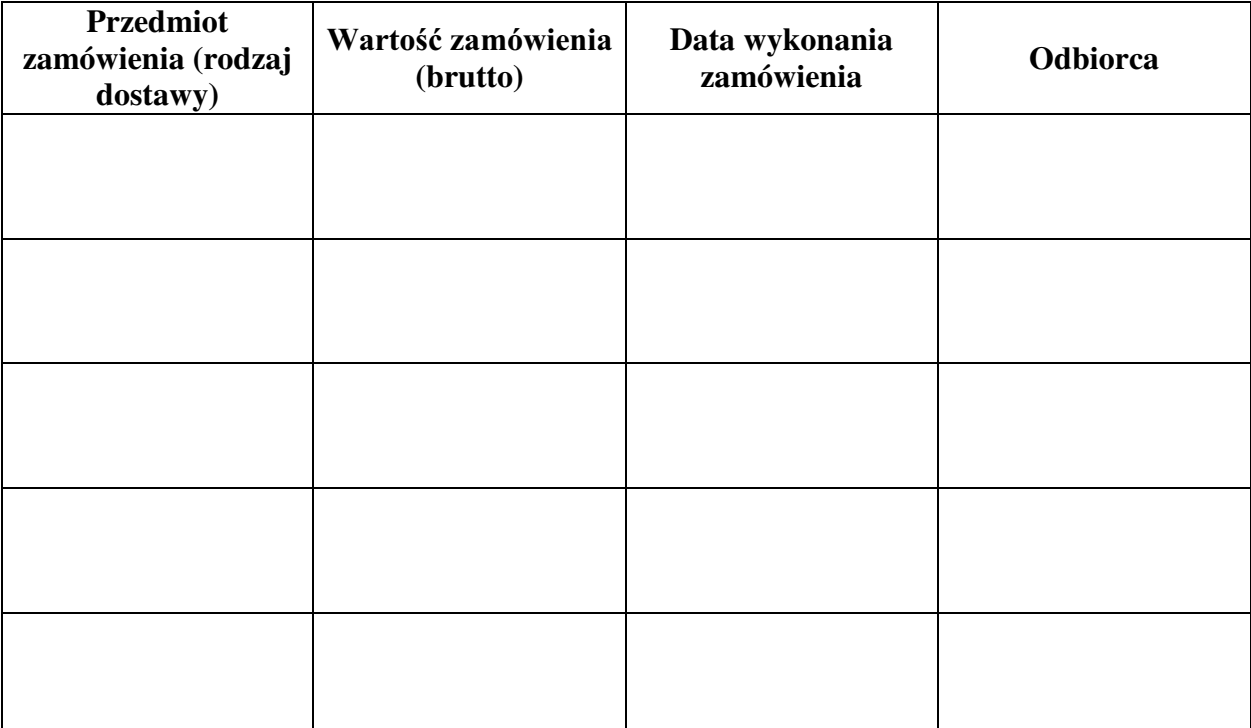

W załaczeniu:

dokumenty potwierdzające, że w/w dostawy zostały wykonane należycie

/ uprawniony przedstawiciel Wykonawcy /

Załącznik nr 6

# **UMOWA SPRZEDAŻY NR WF-37-43/07**

W dniu ............................................... Z :DUV]DZLH SRPL G]\ **Uniwersytetem Warszawskim**, ul. Krakowskie Przedmieście 26/28, 00-927 Warszawa zwanym dalej "Kupującym", reprezentowanym przez: Dziekana Wydziału Fizyki U. W. – prof. dr hab. Jana Bartelskiego a ....................................................................................................................................................... ....................................................................................................................................................... .......................................................................................................................................................

zwaną dalej "Sprzedawcą":

w wyniku postępowania przeprowadzonego w trybie przetargu nieograniczonego Nr WF-37-43/07, zgodnie z art. 10 pkt 1 ustawy - Prawo zamówień publicznych została zawarta umowa następującej treści:

#### **§ 1**

- 1. Przedmiotem niniejszej umowy jest wykonanie i wdrożenie oprogramowania, jego integracja z portalem eeg.pl a także dostawa serwera PC przeznaczonego do obsługi wykonanego oprogramowania.
- 2. Szczegółowy opis przedmiotu umowy stanowi załącznik nr 1 do niniejszej umowy.
- 3. Sprzedawca dostarczy przedmiot umowy na adres Kupującego: Wydział Fizyki UW, ul. Hoża 69, 00-681 Warszawa.
- 4. Sprzedawca zobowiązuje się dostarczyć przedmiot umowy, o którym mowa w ust. 1 w terminie: do ......................................................................................................................
- 5. Przedstawicielem Kupującego do technicznego odbioru sprzętu jest: ................................................................................................................................................
- 6. Przedstawicielem Sprzedawcy do technicznego przekazania sprzętu jest: ................................................................................................................................................

#### **§ 2**

1. Łączna kwota należna Sprzedawcy za wykonanie umowy w całości wynosi:

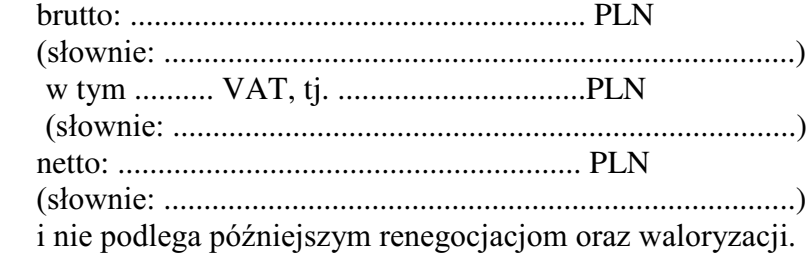

- 2. Cena obejmuje również koszty i opłaty związane z dostarczeniem przedmiotu zamówienia, transportu, dokumentacji niezbędnej do normalnego użytkowania oraz szkolenie z obsługi.
- 3. Podstawą rozliczeń finansowych między Sprzedawcą a Kupującym będzie faktura. Kupujący zobowiązuje się do zapłaty Sprzedawcy należności za przedmiot umowy w ciagu ............... **dni** od daty otrzymania prawidłowo wypełnionej faktury wystawionej po odbiorze technicznym sprzętu.
- 4. Za termin zapłaty uznaje się dzień przyjęcia przez bank Kupującego polecenia przelewu.
- 5. Zapłata zostanie dokonana na rachunek Sprzedawcy: ................................................................................................................................................

6. W przypadku zwłoki w płatności przysługiwać będzie Sprzedawcy prawo naliczania odsetek w ustawowej wysokości.

#### **§ 3**

- 1. Sprzedawca udziela ......-miesięcznej gwarancji na zakupioną platformę sprzętową (serwer PC) od daty podpisania protokołu ostatecznego odbioru przez obie strony.
- 2. Sprzedawca zobowiązuje się do usuwania błędów w dostarczonym oprogramowaniu, rozumianych jako niezgodność działania dostarczonego systemu ze specyfikacja zawarta w załączniku nr 1 do niniejszej umowy, wykazanych w sposób powszechnie przyjęty dla raportowania błędów w oprogramowania, w terminie adekwatnym do skali wymaganych korekt, jednak w żadnym przypadku nie dłuższym niż 1 miesiac;
- 3. Sprzedawca udziela ......-miesięcznej gwarancji na zakupione oprogramowanie (serwer PC) od daty podpisania protokołu ostatecznego odbioru przez obie strony
- 4. W przypadku wystąpienia awarii w okresie, o którym mowa w ust. 1 i 3 Kupujący zobowiązany jest do niezwłocznego zawiadomienia Sprzedawcy o zaistniałej sytuacji.
- 5. Sprzedawca zapewnia serwis gwarancyjny w miejscu użytkowania.
- 6. Wszelkie roszczenia z tytułu gwarancji Kupujący będzie zgłaszać telefonicznie na nr ..................................... lub faxem na nr ..................................... lub poczta elektroniczna na adres ................................................ do siedziby Sprzedawcy. W przypadku zmiany numeru telefonu lub adresu Sprzedawca ma obowiązek powiadomić Kupującego z 7-dniowym wyprzedzeniem.
- 7. Czas reakcji serwisu (rozumiany jako obecność serwisu u Zamawiającego po zgłoszeniu): do 48 godzin od poniedziałku do piątku (liczony od czasu powiadomienia Serwisu/Dostawcy).
- 8. Czas realizacji naprawy platformy sprzętowej (serwera PC) od momentu zgłoszenia: do 14 dni od dnia powiadomienia Sprzedawcy/serwisu.

#### **§ 4**

- 1. W przypadku zwłoki w dostarczeniu sprzętu w terminie oraz zwłoki w obowiązków wynikających z gwarancji Sprzedawca zapłaci Kupującemu kary umowne w wysokości 0,1% ceny za każdy dzień zwłoki, jednak nie więcej niż 10% ceny.
- 2. W przypadku określonym w ust. 1, Kupujący może odstąpić od umowy.
- 3. Sprzedawca zapłaci Kupującemu karę umowną za odstąpienie od umowy z przyczyn zależnych od Sprzedawcy w wysokości 10% ceny.
- 4. Kupujacy zastrzega sobie prawo dochodzenia odszkodowania uzupełniającego do wysokości rzeczywiście poniesionej szkody.
- 5. Kupujący jest zobowiązany zapłacić Sprzedawcy karę umowną za zwłokę w odbiorze sprzętu w wysokości 0.1 % ceny, za każdy dzień zwłoki liczonej od dnia wyznaczonego do odbioru sprzętu, jednak nie więcej niż. 10% ogólnej wartości umowy.
- 6. Kupujący zapłaci Sprzedawcy karę umowną za odstąpienie od umowy z przyczyn zależnych od Kupującego w wysokości 10% ceny, z wyjatkiem sytuacji przedstawionej w art. 145 ustawy – Prawo zamówień publicznych.
- 7. Kupujący jest zobowiązany zapłacić Sprzedawcy odsetki ustawowe za zwłokę w zapłacie wynagrodzenia, liczoną od dnia następnego, po dniu w którym zapłata miała być dokonana.

1. Strony nie moga żadać zmiany umowy na niekorzyść Kupującego, chyba, ze zachodza okoliczności, o których mowa w art. 144 ust. 1 ustawy – Prawo zamówień publicznych

2. Kupujący może odstąpić od umowy w razie wystąpienia istotnej okoliczności powodującej, że wykonanie umowy nie leży w interesie publicznym, czego nie można było przewidzieć w chwili zawarcia umowy. Kupujący zawiadamia o tym Sprzedawcę na piśmie, w terminie 30 dni od powzięcia wiadomości o powyższych okolicznościach (zgodnie z art. 145 ust.1 ustawy - Prawo zamówień publicznych).

- 1. Wszelkie zmiany niniejszej umowy wymagają pisemnej formy w postaci aneksu pod rygorem nieważności
- 2. W sprawach nie uregulowanych w niniejszej umowie stosuje się przepisy Kodeksu Cywilnego
- 3. Wszelkie spory wynikłe na tle realizacji niniejszej umowy będą rozstrzygane przez właściwe sady.
- 4. Umowa została sporządzona w 2 jednobrzmiących egzemplarzach po 1 dla każdej ze stron.

# SPRZEDAWCA **KUPUJĄCY**